ManageEngine **DataSecurity Plus** 

# PCI-DSS Compliance

# Achieving PCI DSS compliance using DataSecurity Plus

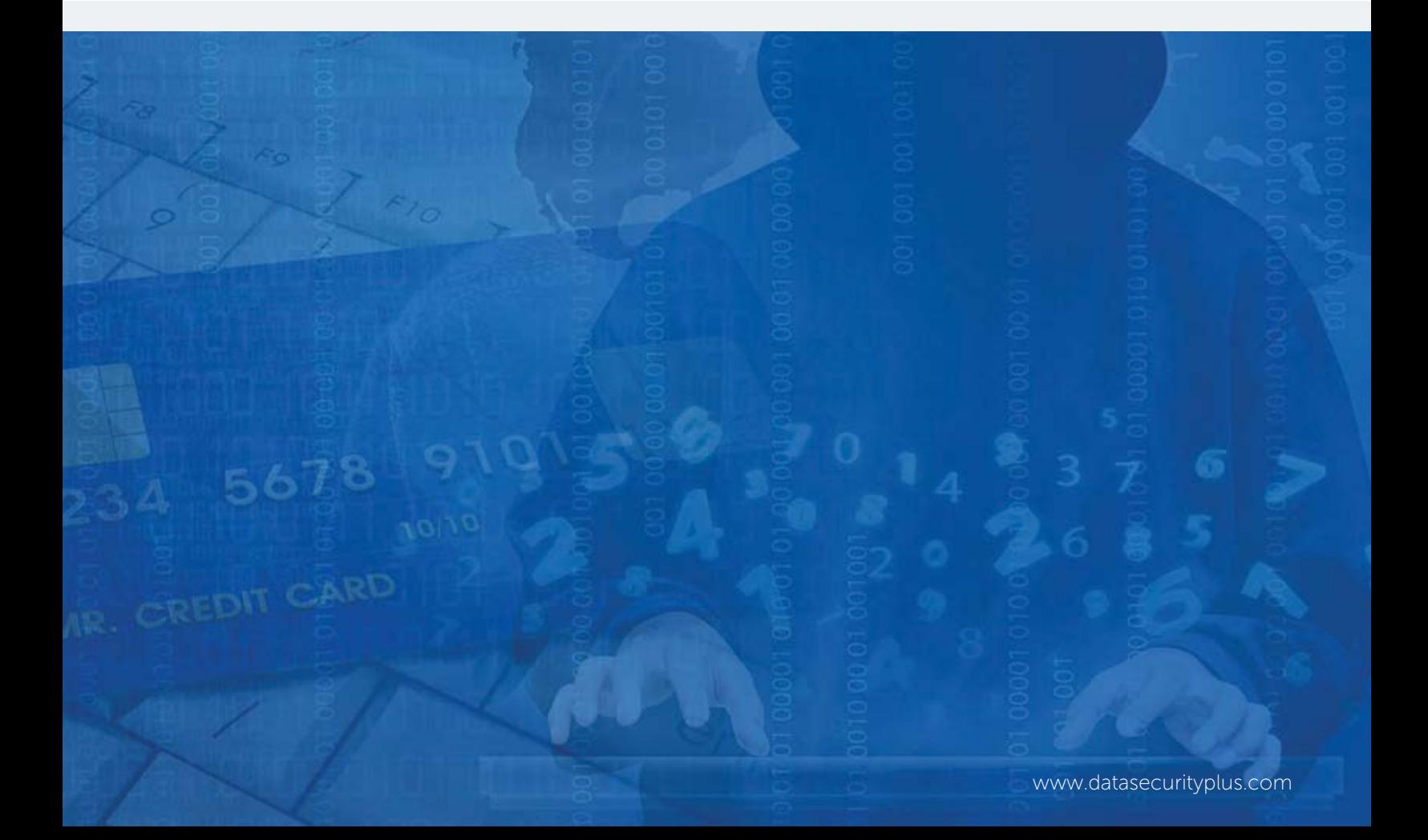

### ManageEngine **DataSecurity Plus**

# Achieving PCI DSS compliance using DataSecurity Plus

The Payment Card Industry Data Security Standard (PCI DSS) applies to all entities involved in payment card processing, including merchants, processors, acquirers, issuers, and service providers. It also applies to other entities that accept, store, or transmit payment card information, cardholder data, or sensitive authentication data.

### ManageEngine DataSecurity Plus — our PCI compliance software — helps address the requirements of PCI DSS by:

- Discovering and reporting on payment card information in storage environments.
- Auditing how sensitive files are secured, processed, and transmitted.
- Monitoring file integrity in the card data environment.
- Providing enhanced insights into security permissions and file storage.
- Protecting sensitive files from accidental and malicious data leaks.

And much more.

### How our PCI DSS compliance software helps address PCI compliance requirements

This table lists the various requirements of the PCI DSS that are addressed by DataSecurity Plus.

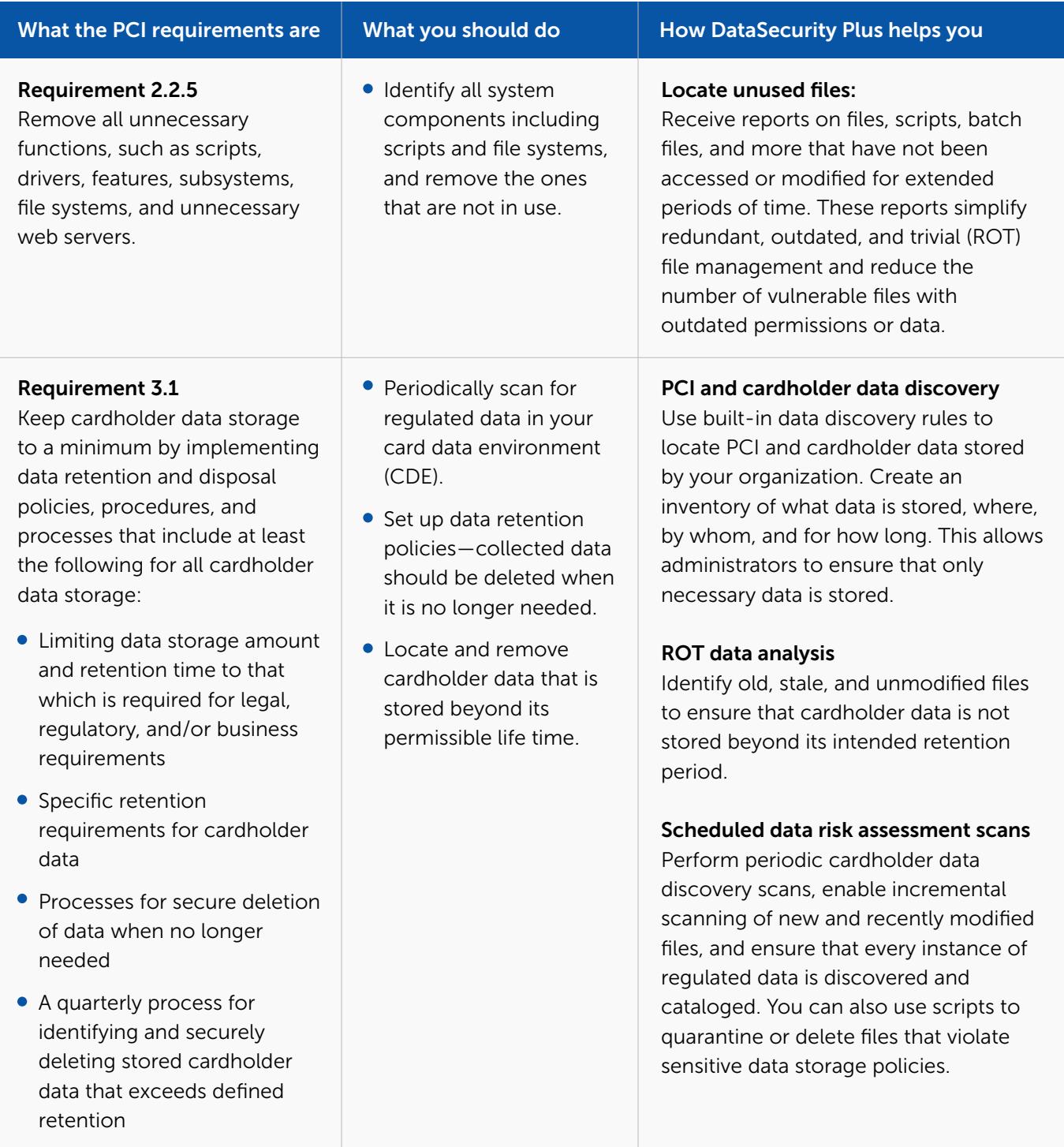

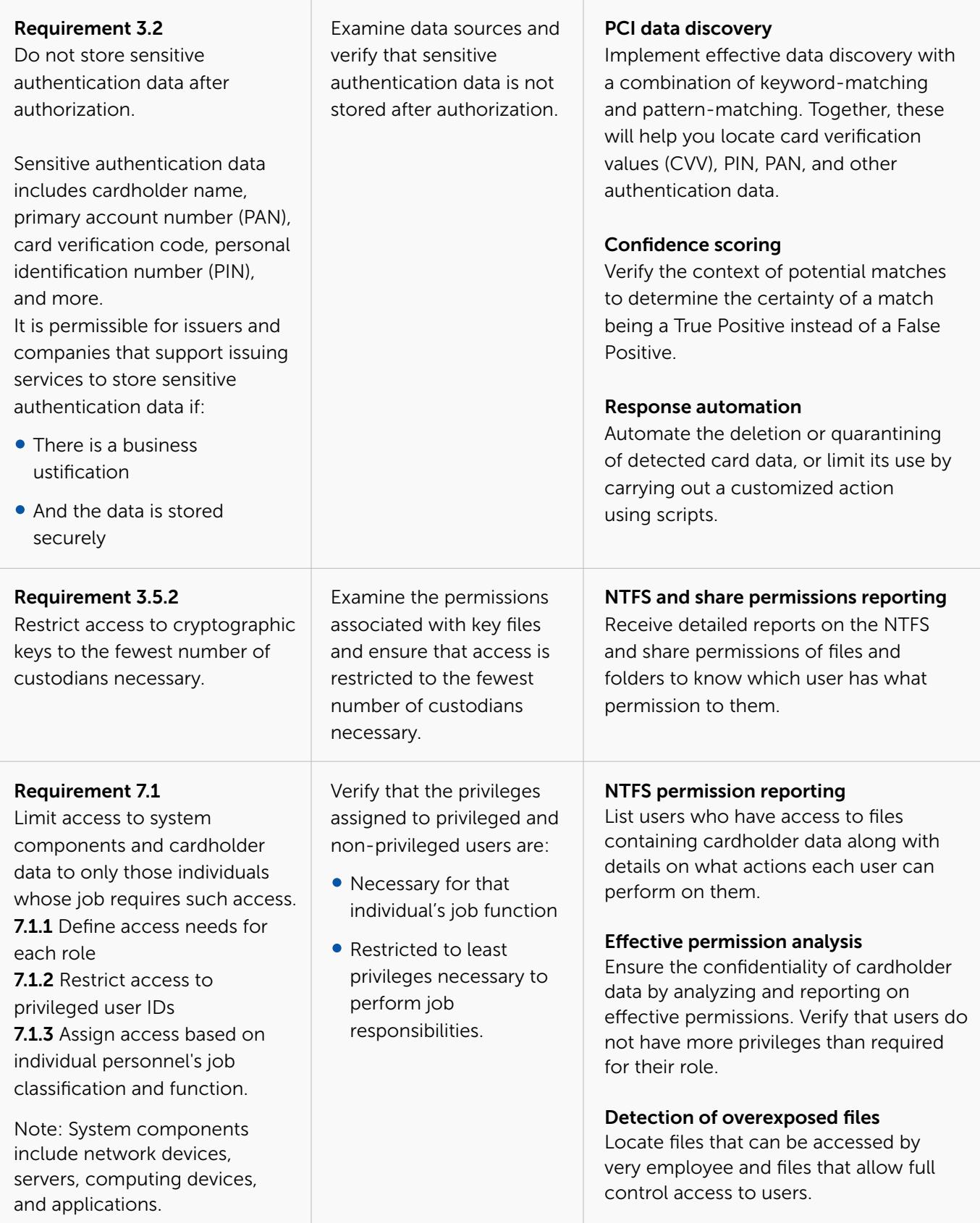

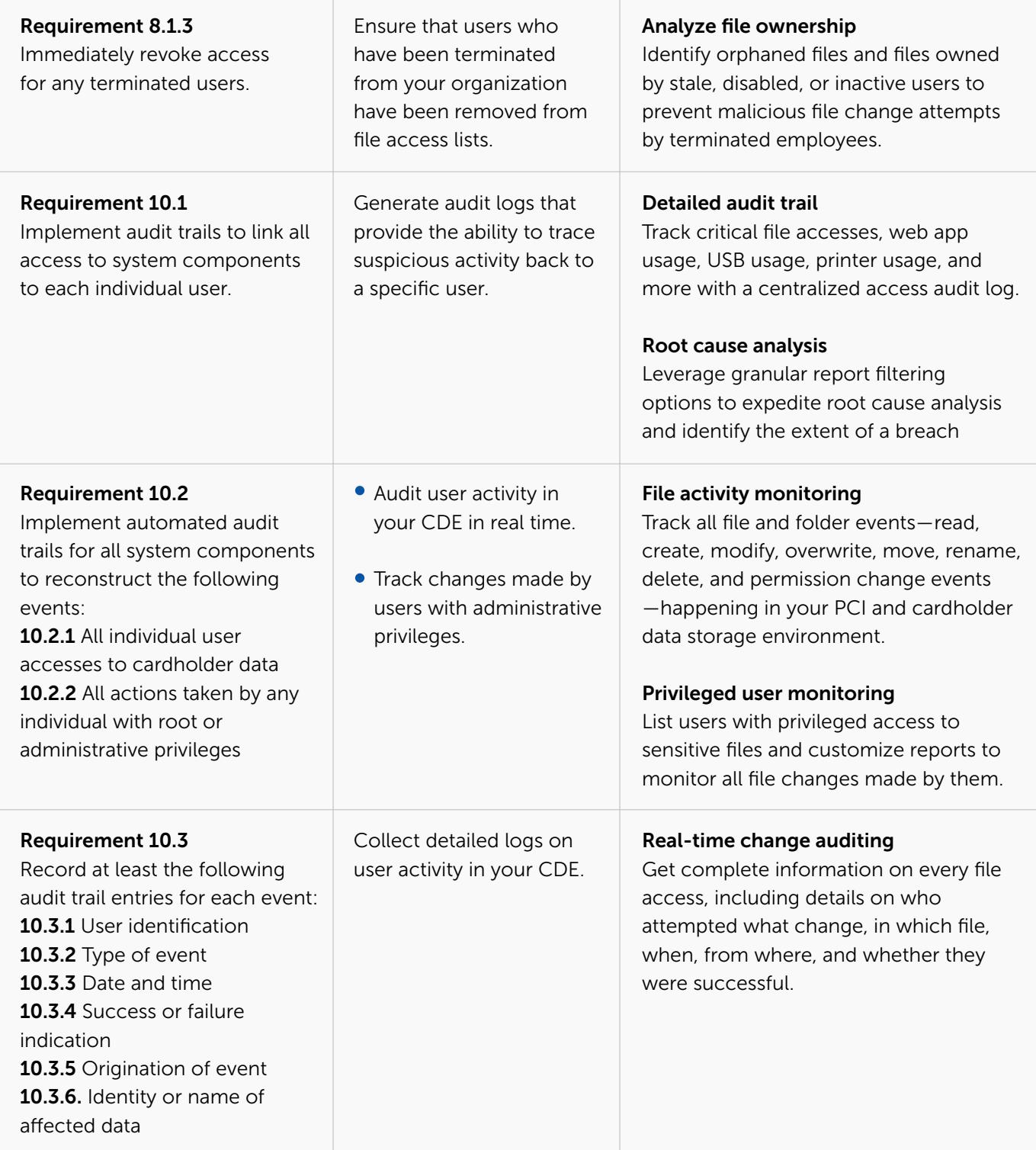

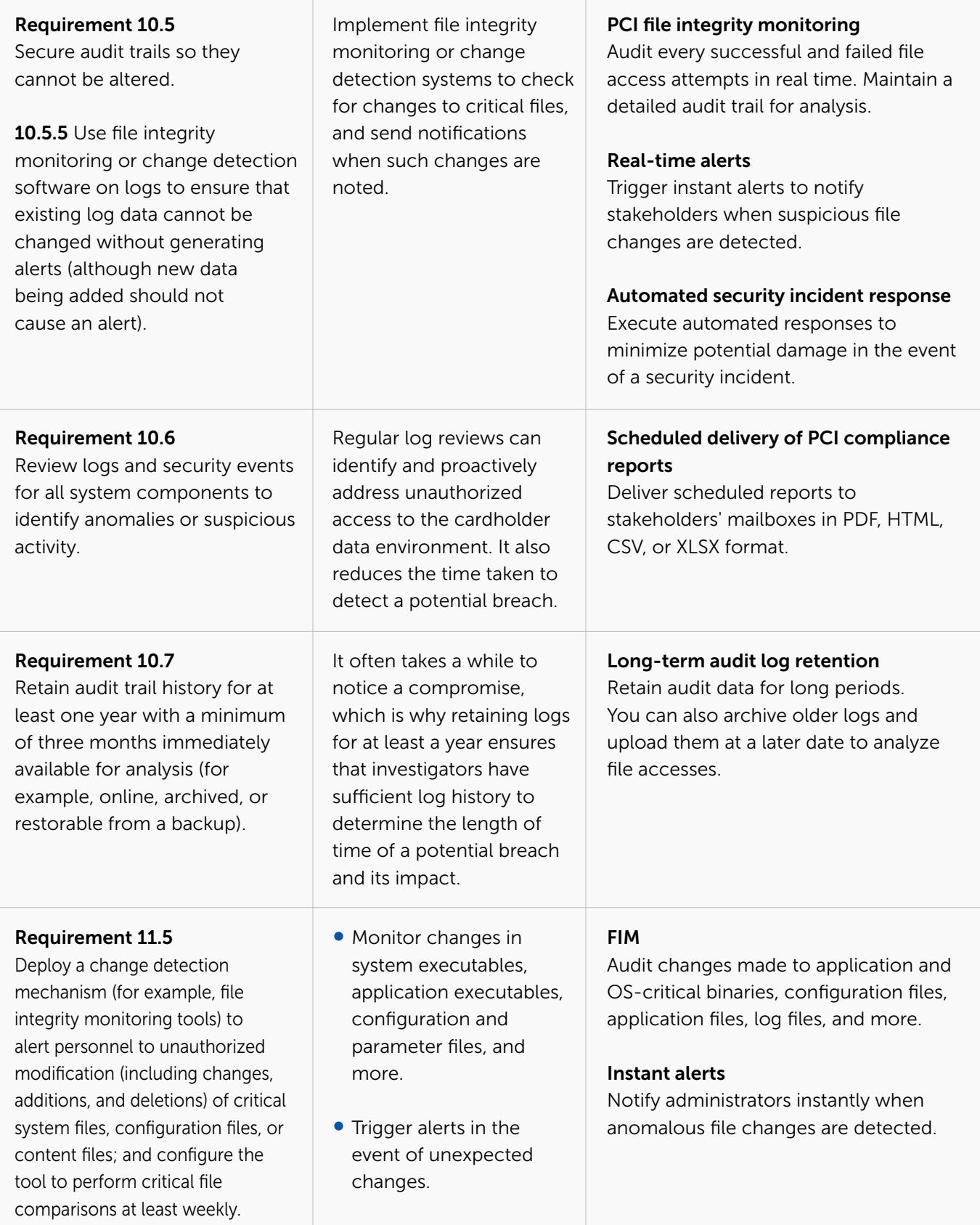

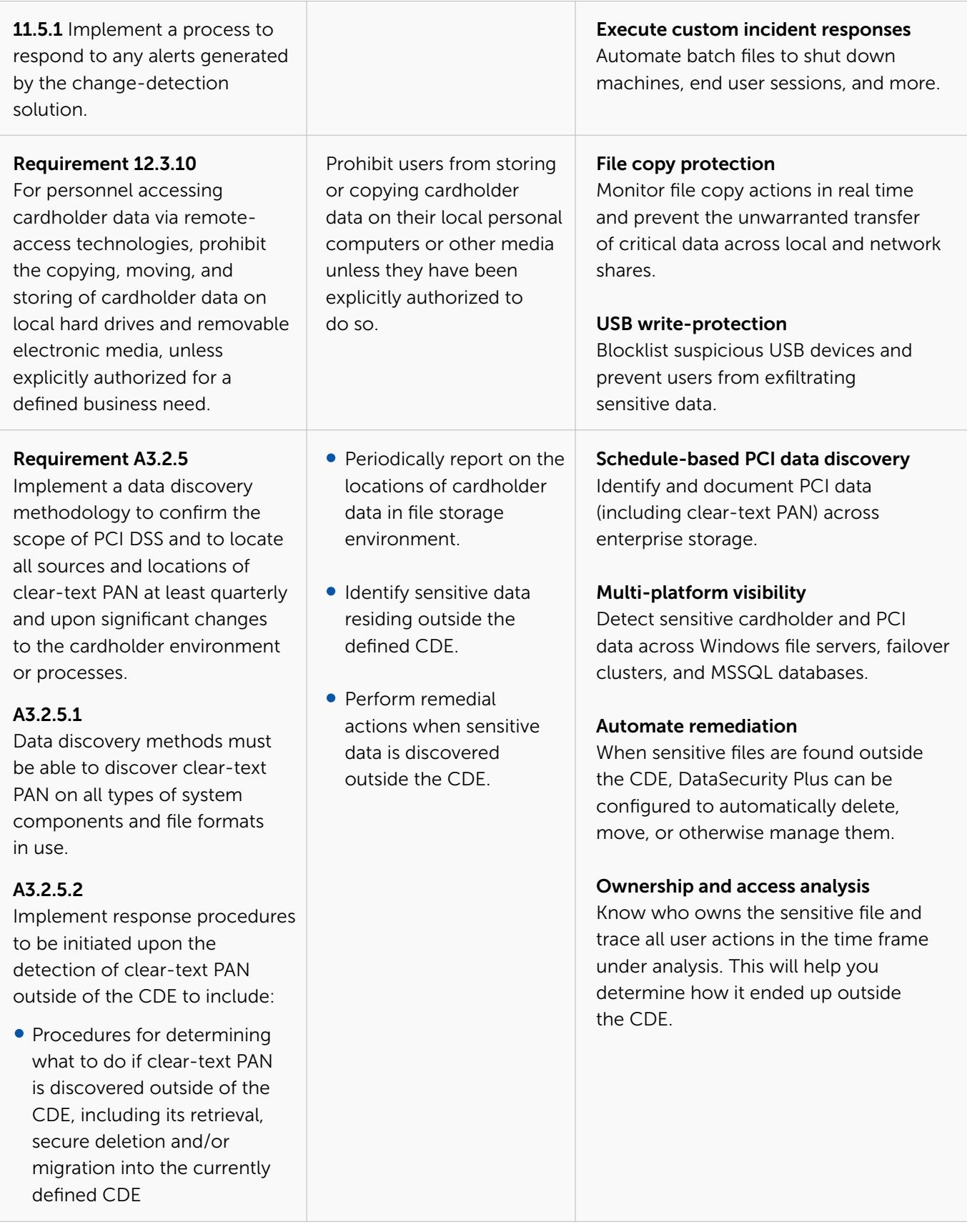

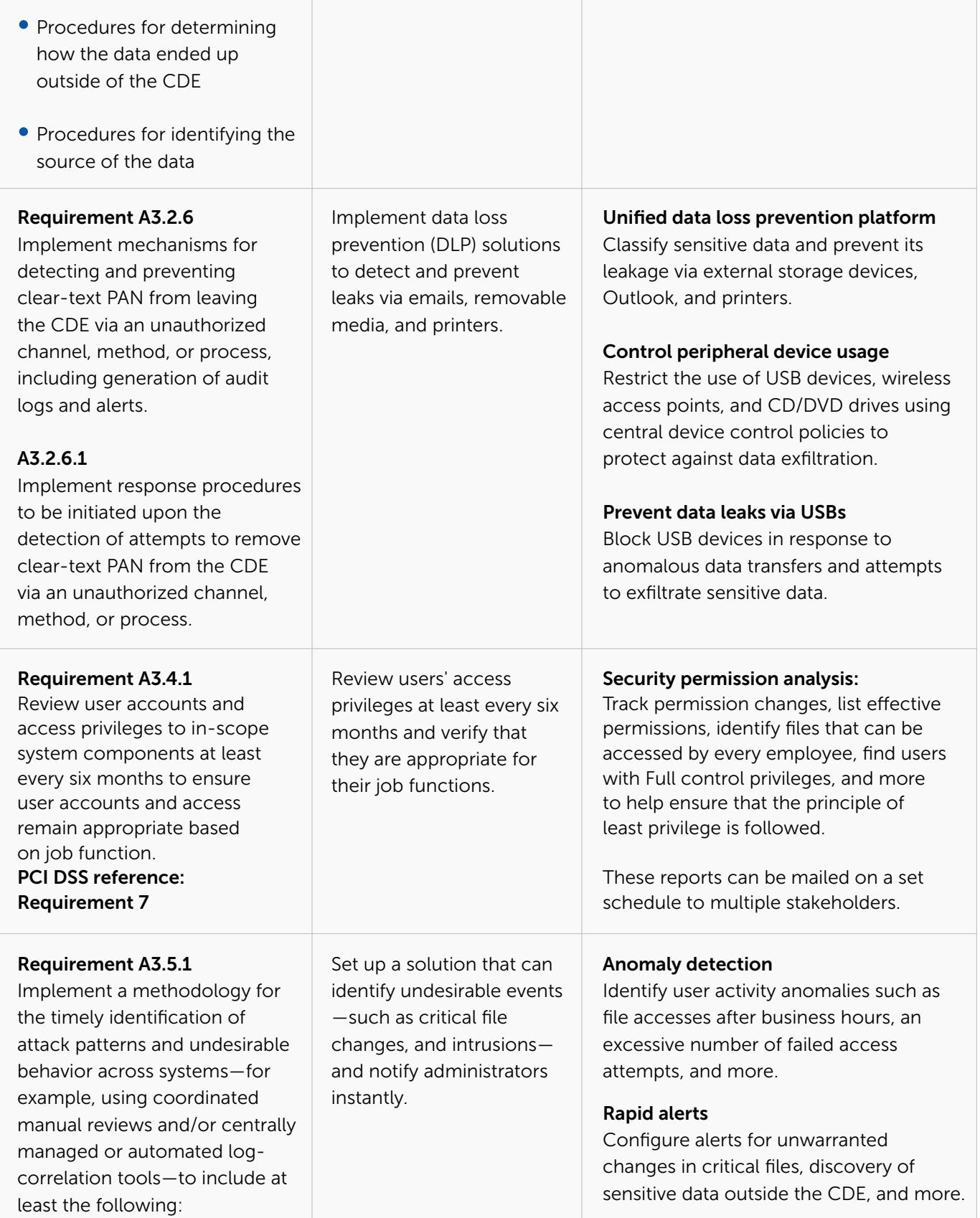

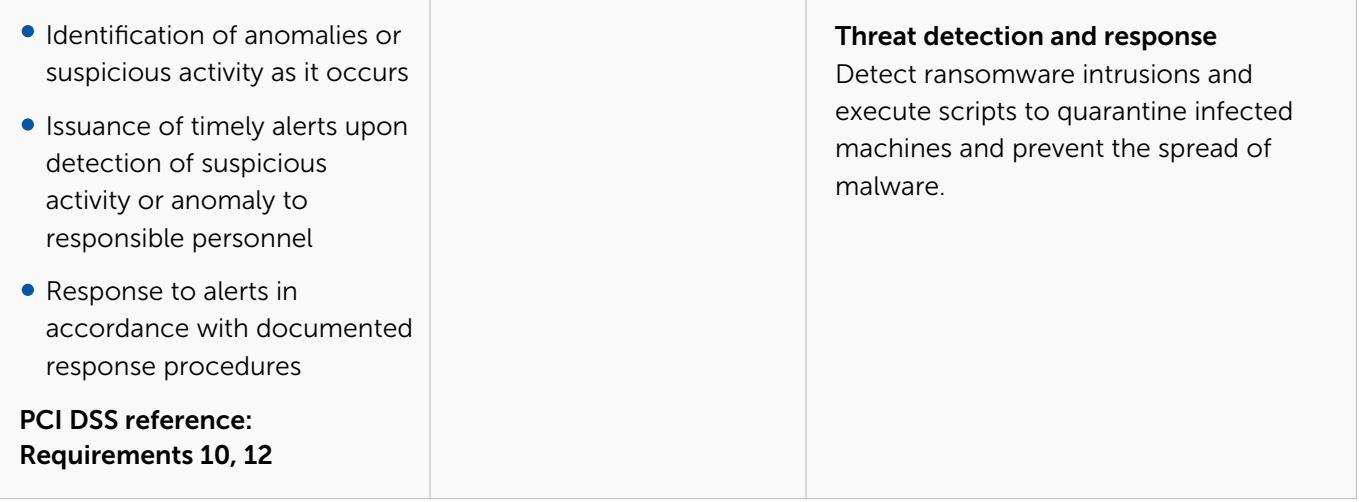

Disclaimer: Fully complying with PCI DSS requires a variety of solutions, processes, people, and technologies. This page is provided for informational purposes only and should not be considered as legal advice for PCI DSS compliance. ManageEngine makes no warranties, express, implied, or statutory, about the information in this material.

# DataSecurity Plus

ManageEngine DataSecurity Plus is a unified data visibility and security platform. It audits file changes in real time, triggers instant responses to critical events, shuts down ransomware intrusions, and helps organizations comply with numerous IT regulations. It analyzes file storage and security permissions, deletes junk files, and detects security vulnerabilities. Users can assess the risks associated with sensitive data storage by locating and classifying files containing personally identifiable information (PII), payment card information (PCI), and electronic protected health information (ePHI). It also prevents data leaks via USBs, email, printers, and web applications; monitors file integrity; and audits cloud application usage. Together, these capabilities ensure the all-round protection of data at rest, data in use, and data in motion.

To explore these features and see DataSecurity Plus in action, [check out the online demo.](http://demo.datasecurityplus.com/index.do?pcipdf) To learn more about DataSecurity Plus, visit [www.datasecurityplus.com.](https://www.manageengine.com/data-security/?pcipdf)

**L** [Download free trial](https://www.manageengine.com/data-security/download.html?pcipdf) **E**  $\begin{bmatrix} 1 & 1 \\ 1 & 2 \end{bmatrix}$  S [Get a quote](https://www.manageengine.com/data-security/get-quote.html?pcipdf)

### Explore DataSecurity Plus' capabilities

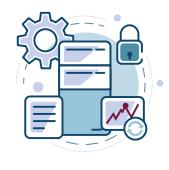

### File server auditing

Audit and report on file accesses and modifications, with real-time alerts and automated responses for critical file activities.

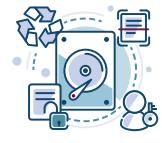

### File analysis

Analyze file security and storage, manage junk files, optimize disk space usage, and identify permission vulnerabilities.

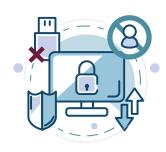

### Data risk assessment

Discover and classify files containing sensitive data such as PII, PCI, and ePHI by combining content inspection and contextual analysis.

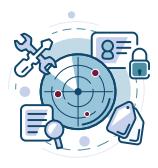

#### Data leak prevention

Detect and disrupt data leaks via USBs, email, web applications, and printers; monitor endpoint file activity; and more.

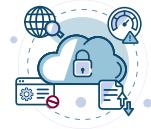

### Cloud protection

Track enterprise web traffic and enforce policies to block the use of inappropriate, risky, or malicious web applications.

[Learn more](https://www.manageengine.com/data-security/file-audit/file-server-auditing.html?pcipdf)

[Learn more](https://www.manageengine.com/data-security/file-analysis/file-analysis-software.html?pcipdf)

[Learn more](https://www.manageengine.com/data-security/risk-analysis/data-risk-assessment.html?pcipdf)

[Learn more](https://www.manageengine.com/data-security/dlp/data-leak-prevention-software.html?pcipdf)